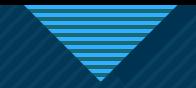

## **iThesis**

1

1

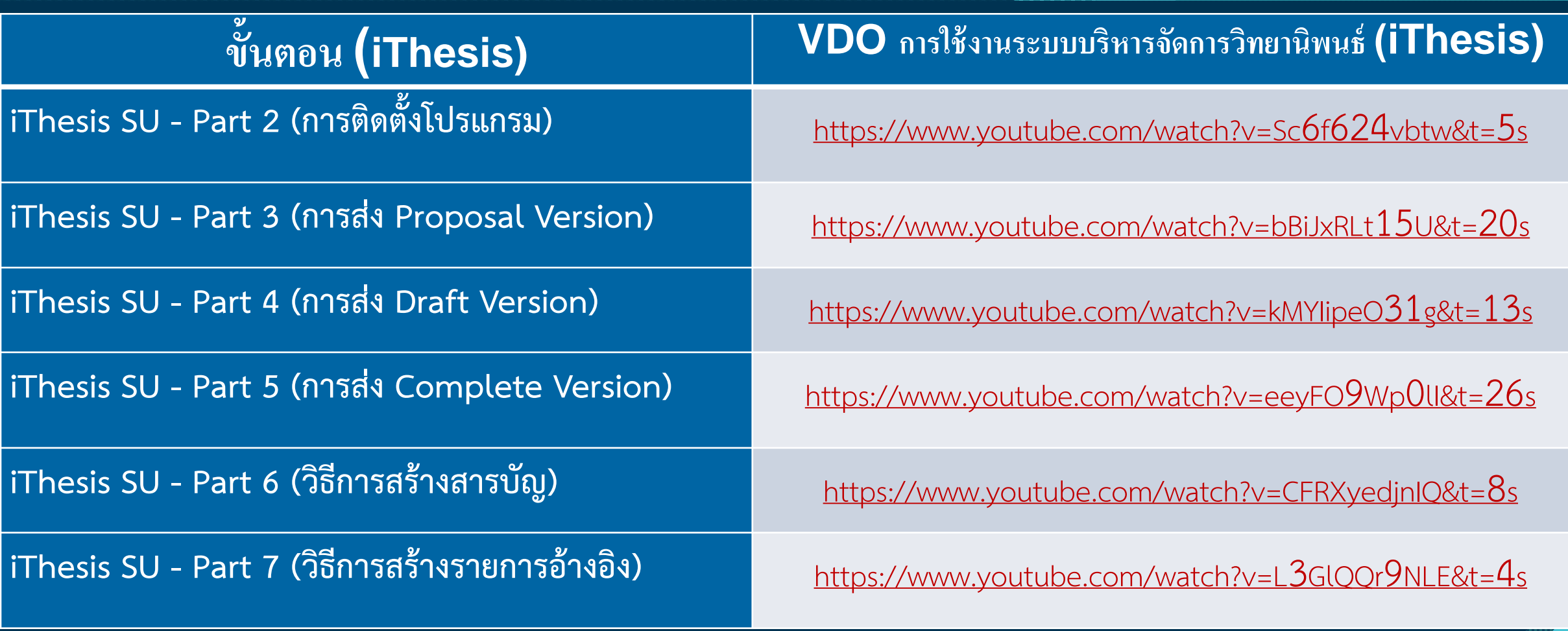